# 工采网 iSweek.cn

# **MH-Z14A** 二氧化碳气体传感器

# 产品描述

MH-Z14A二氧化碳气体传感器(以下简称传感器) 是一个通用智能小型传感器,利用非色散红外(NDIR) 原理对空气中存在的CO2进行探测,具有很好的选择性、 无氧气依赖性、寿命长等特点;内置温度补偿;同时具有 数字输出、模拟输出及PWM输出,方便使用。该传感器 是将成熟的红外吸收气体检测技术与精密光路设计、精良 电路设计紧密结合而制作出的高性能传感器。

#### 产品特点

- 气室采用镀金处理,防水防腐蚀
- 高灵敏度、低功耗
- 优异的稳定性
- 温度补偿,卓越的线性输出
- 提供串口(UART)、模拟(DAC)、PWM波形等输出方式
- 使用寿命长
- 抗水汽干扰、不中毒

### 产品应用场合

- 
- 空气净化设备 智能家居 ● 学校
- 暖通制冷设备 → 空气质量监控设备 → 新风系统
	-
- 
- 

# 技术指标<br> **1**

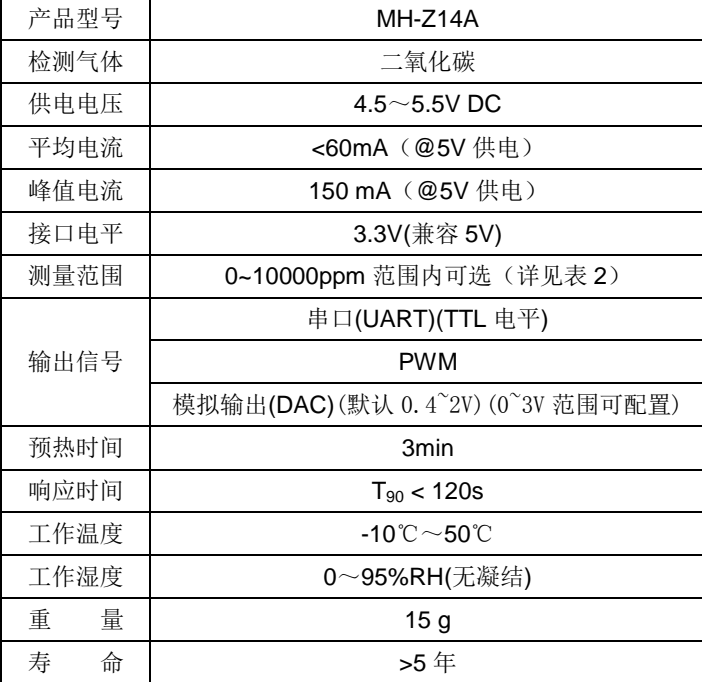

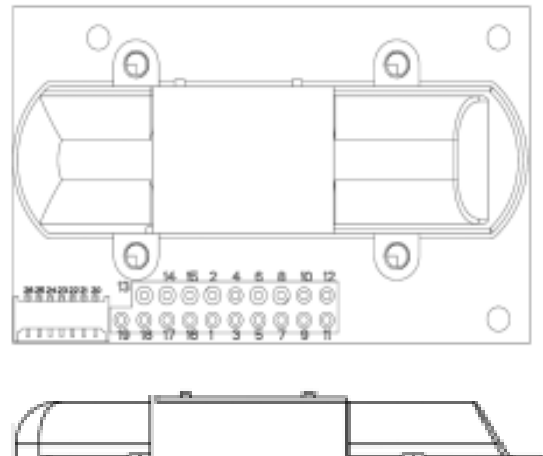

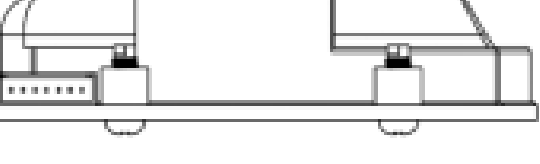

图 1:传感器结构图

公司名:深圳市工采网络科技有限公司 电话: + 86-755-83289069

**ISweek** www.isweek.cn

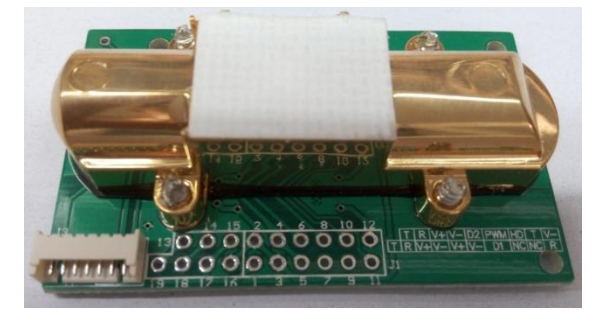

# 常用量程和精度

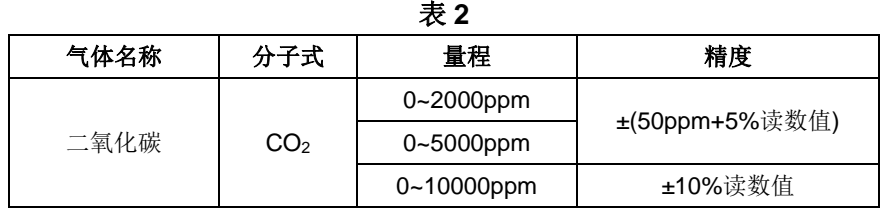

# 产品尺寸图

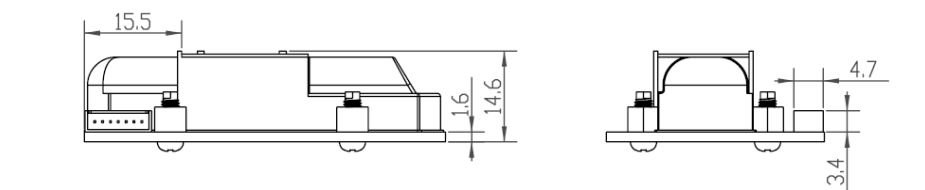

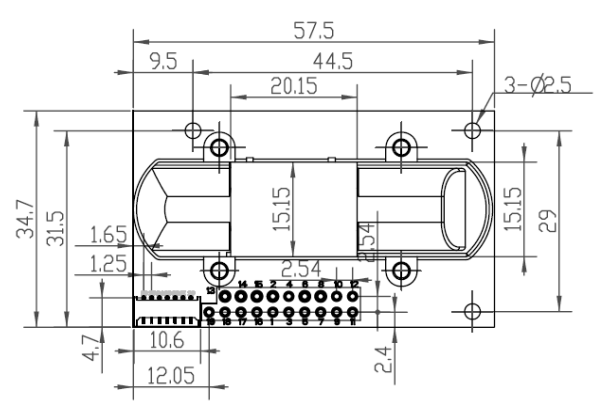

图 2:传感器尺寸图

引脚定义

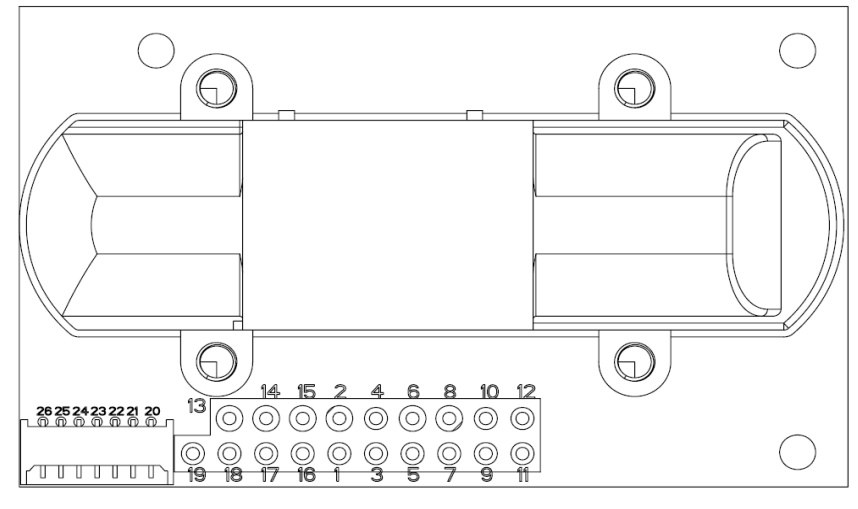

图 3:引脚定义

**ISweek** www.isweek.cn 公司名:深圳市工采网络科技有限公司 电话: + 86-755-83289069

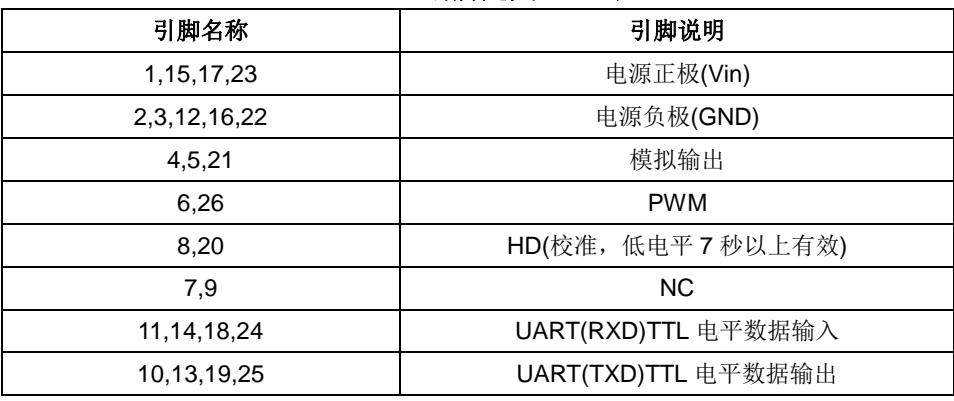

# **MH-Z14A** 引脚定义表 **3**

备注:模拟输出 **Vo** 默认输出范围 0.4V~2 V,在 0V~3V 范围可配置。

# 输出方式

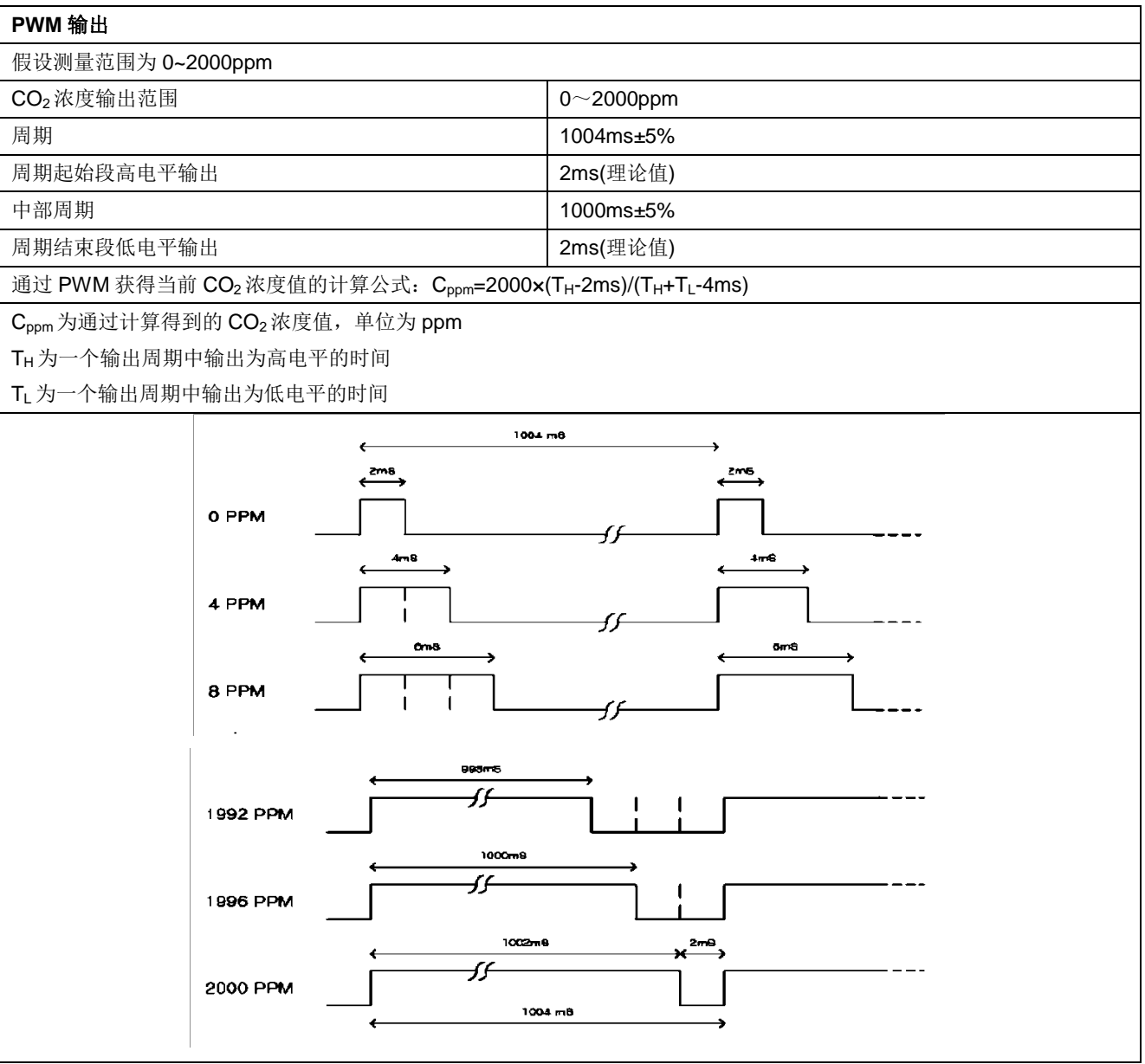

**ISweek** www.isweek.cn 公司名: 深圳市工采网络科技有限公司 电话: + 86-755-83289069

# 模拟电压输出**(Vo)**

模拟电压输出与浓度之间的换算关系,以 0.4V~2.0V 输出范围为例:

 $\text{Cppm} = (\text{Vo(V)} - 0.4\text{V}) * \text{Hg}(\text{ppm}) / (2.0\text{V} - 0.4\text{V})$ 

#### 串口输出**(UART)**

# 硬件连接

将传感器的 Vin-GND-RXD-TXD 分别接至用户的 5V-GND-TXD-RXD。(用户端须使用 TTL 电平, 如 果是 RS232 电平, 须进行转换)。

#### 软件设置

将串口波特率设置为 9600,数据位设置为 8 位,停止位设置为 1 位、奇偶校验位设置为无。

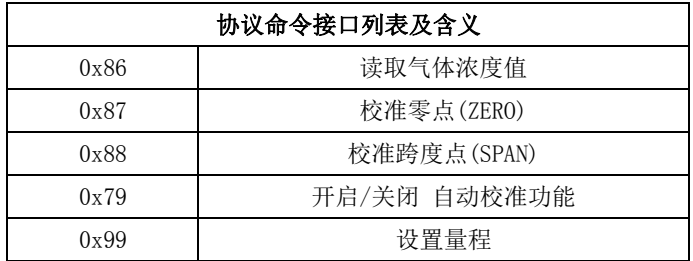

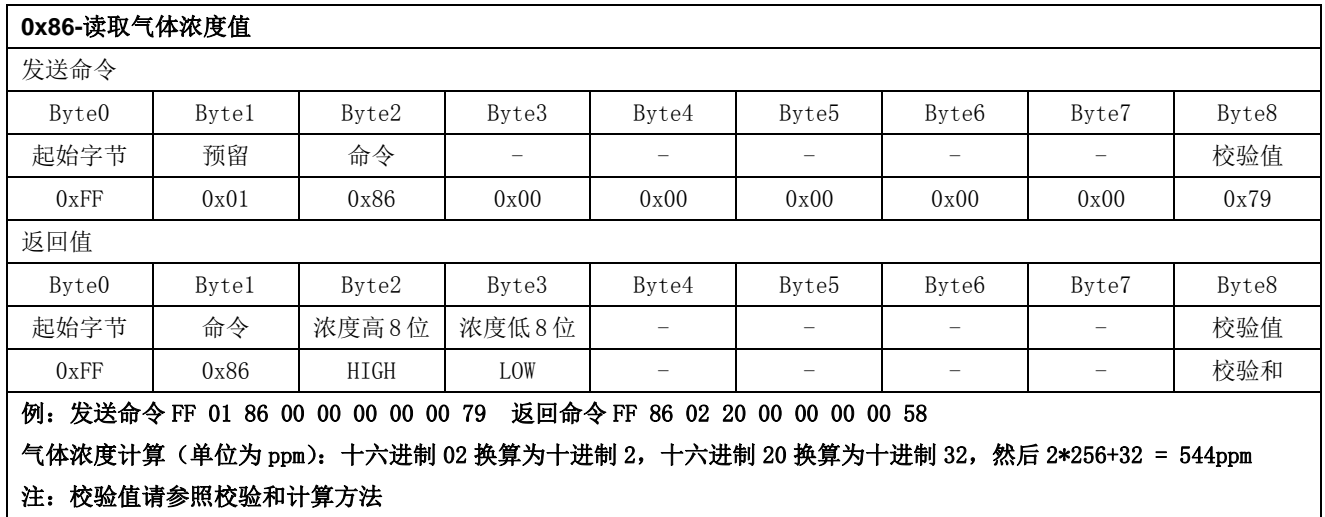

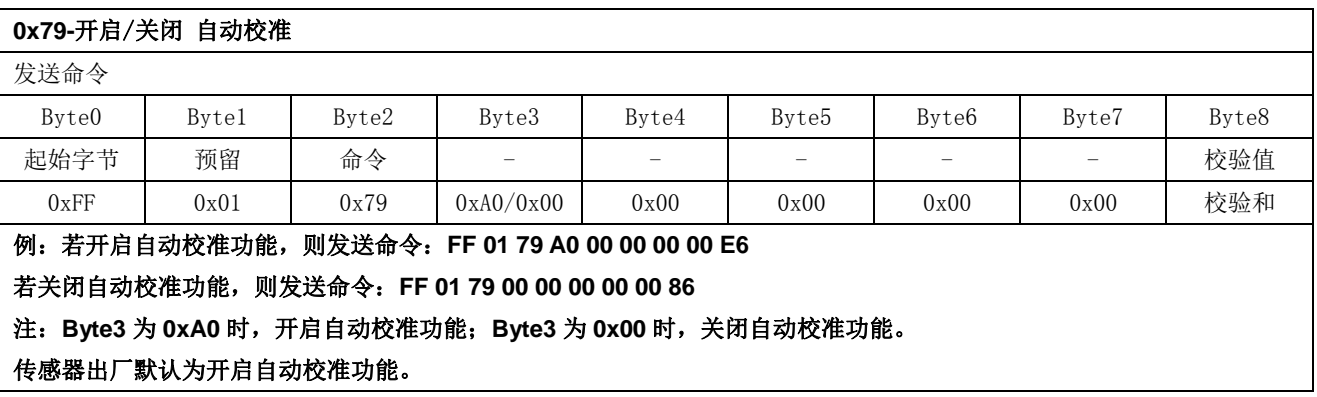

**ISweek** www.isweek.cn 公司名: 深圳市工采网络科技有限公司 电话: + 86-755-83289069

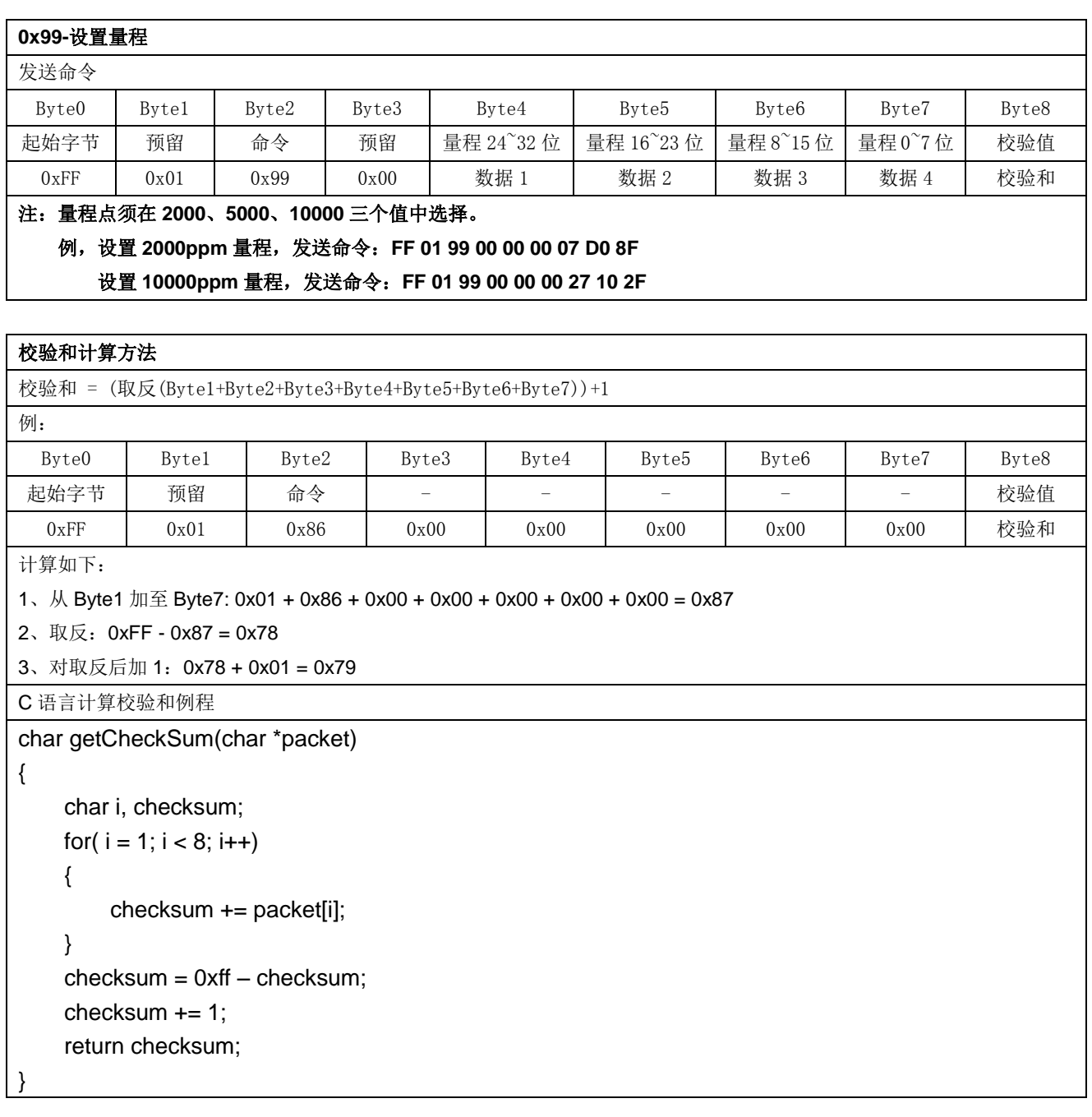

# 校准零点功能

为方便用户校准零点,传感器有三种校准方式:手动校准、命令校准和自动校准。零点校准功能都是 指校准 400ppm。

### 手动校准零点

手动校准零点是将传感器的 HD 引脚输入低电平(0V)进行校准零点, 低电平需持续 7 秒以上。校准零 点前请确保传感器在 400ppm 浓度下稳定运行 20 分钟以上。

## 命令校准

通过串口(URAT)向传感器发送校准命令,可实现传感器零点和 SPAN 点校准。零点和 SPAN 点校准命令 如下:

#### **0x87-**零点校准命令

**Sweek** www.isweek.cn

公司名:深圳市工采网络科技有限公司 电话: + 86-755-83289069

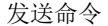

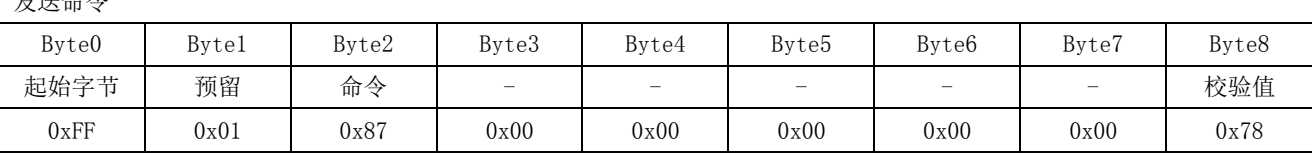

例:通入二氧化碳标气 **400ppm** 或在室外环境,稳定 **20** 分钟以上;

发送命令:**FF 01 87 00 00 00 00 00 78** 进行零点校准;

注:禁止不通入标气或在非室外环境下,发送此命令。

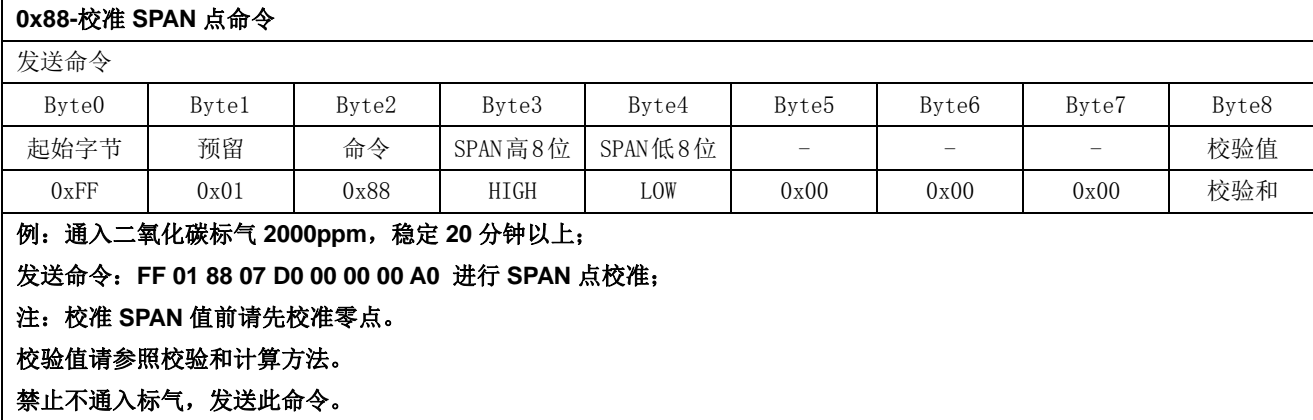

## 自动校准功能

 自动校准功能是指传感器在连续运行一段时间后,根据环境浓度智能判断零点并自行校准。校准周期 为自上电运行起,每 24 小时, 自动校准一次。自动校准的零点是 400ppm。

 自动校准功能适用于办公环境,家庭环境。但不适用于农业大棚、养殖场、冷库等场所,在这类场所 应关闭自动校准功能,关闭后请用户定期对传感器进行零点检测,必要时进行命令校准或手动校准。

#### 注意事项

- 在传感器的焊接、安装、使用等过程中应避免其镀金塑胶腔体承受任何方向的压力。
- 传感器如需放置于狭小空间,此空间应通风良好,特别是两扩散窗应处在通风良好的位置。
- 传感器应远离热源,并避免阳光直射或其他热辐射。
- 传感器应定期校准,校准周期建议不大于6个月。
- 不要在粉尘密度大的环境长期使用传感器。
- 为保证传感器能够正常工作,供电电压须保持在 4.5V~5.5V DC 范围中,供电电流须不低于 150mA, 不在此范围内,传感器可能会出现故障,传感器输 出浓度偏低或传感器不能正常工作。
- 手动校准零点或发送命令校准零点时,须在稳定的 气体环境(400ppm)下连续工作 20 分钟以上。
- 传感器禁止使用波峰焊。
- 使用烙铁焊接时,温度设置须在(350±5)℃,焊 接时间须小于 3S。

# ISweek www.isweek.cn

公司名: 深圳市工采网络科技有限公司 电话: + 86-755-83289069